Digitales grafisches Feldbuch für den Bereich Ingenieurvermessung mit Anschluss an Vermessungsinstrumente

## **Vorteile auf einen Blick**

- **X** Das komplette Vermessungs-Know-how in einer Software
- **X** Grafische Oberfläche zur Fehlervermeidung
- **X** Aufmaß- und Planerstellung in einem Schritt
- **X** Messfehler vor Ort erkennen und beseitigen
- **X** Klare Eingrenzung des Messgebietes
- **X** Live Synchronisierung von Messung und Grafik
- **X** Schnittstellen zur Integration in die eigene Bürolandschaft

### **Basisfunktionen**

- Messtage in Sessions anlegen **X**
- Ein- und Ausblenden von Layern **X**
- Kopieren und Einfügen von Objekten **X**
- Anbindung von WMS-Diensten **X**
- Freies Zeichnen und Kommentieren, wie auf Papier **X**
- Druckfunktionalitäten und Plotvorlagen **X**
- Datenmodell Topographie mit vorgefertigten Objektlisten **X**
- Objektlisten zum direkten Erfassen **X**
- Verwaltung und xml-basierte Bearbeitung von Objektlisten **X**
- Fotodokumentation **X**

### **Stapel- und Tachymeterfunktionen**

- Tachymetersteuerung mit direkter Koordinatenberechnung **X**
- Punktnummernorientierte Stapelverarbeitung **X**
- Ausführliche Mess- und Berechnungsprotokolle **X**
- Integriertes KIVID-Feld zur Berechnung der Koordinaten **X**
- Visualisierung von Messungen (Polarstrahlen) **X**
- Korrektur von Messpunkten durch integrierte Stapel-**X** bearbeitung und Berechnungsfunktion

### **Workflows**

- Einlesen von georeferenzierten Rasterdaten **X**
- Abstandsbemaßung **X**

In FX Survey sind die Esri ArcGIS Engine Runtime 10.2 und die IB-Burg OEM KIVID-Feld Lizenzen enthalten.

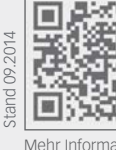

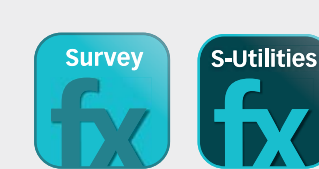

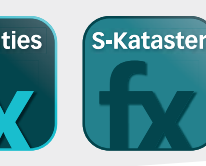

Mehr Informationen unter **frox-it.de**

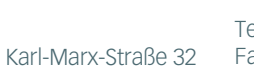

44141 Dortmund frox® - ein Angebot der GeoData+ GmbH www.frox-it.de

FX Survey zum Beispiel auf dem Panasonic Toughpad FZ-G1

### **Konstruktionsfunktionen**

- Geradenschnitt **X**
- Lotfußpunktberechnung **X**
- Orthogonale Punkte **X**
- Bogenschlag (Schnittpunkt zweier Kreise) **X**
- Schnitt Kreis Gerade **X**
- Koordinateneingabe **X**
- Stützpunkt in Linie einfügen oder entfernen **X**
- Linien verbinden oder an Stützpunkt spalten **X**
- Stützpunkt in Fläche einfügen oder entfernen **X**
- Die Funktionen sind gleichzeitig verwendbar **X**

#### **Import- und Export-Schnittstellen\***

- **X**
- **X**
- **X** Import von .lyr Dateien

- **Sensorensteuerung**
- **X** Tachymeter (Hersteller und Modelle siehe letzte Seite)
- **X** GPS (NMEA, Leica, Topcon)
- **X** Leica Disto
- \* optionale und individuelle Schnittstellen siehe Rückseite

### **GPS Funktionen**

- GPS-Zeiger mit Entfernungsskala **X**
- Skyplot **X**
- Genauigkeitsanzeige (PDOP, HDOP, VDOP) **X**
- Glättungsfunktion zur Erhöhung der Genauigkeit **X**
- Koordinatensystem **X**
- Parameterauswahl (Transformationen von Esri oder **X** 7-Parametersatz)

Telefon: 0 23 1.99 76 04 0 Fax: 0 23 1.99 76 04 900 E-Mail: info@frox-it.de

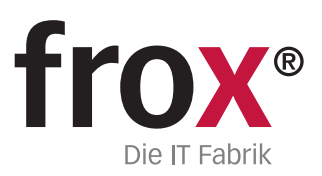

Module, Workflows & Schnittstellen zur individuellen Erweiterung

## **Erweiterungsmodule**

Mit den unterschiedlichen M-FX Modulen und den I-FX Schnittstellen lässt sich FX Survey ganz einfach und individuell in den eigenen Workflow einbinden.

M-Pawarta Nasara Nasara Nasara Nasara Nasara Nasara Nasara Nasara Nasara Nasara Nasara Nasara Nasara Nasara Na<br>M-FX Power Tengong Nasara Nasara Nasara Nasara Nasara Nasara Nasara Nasara Nasara Nasara Nasara Nasara Nasara <br>  $\begin{matrix} \kappa_{i'} \ \kappa_{i'} \end{matrix}$ M-FA GROSS TREAT SON THE ROAD STREAM M-F GNSS BURG<br>M-F CONSTRUCTORS<br>M-F R POLSO ASSISSING

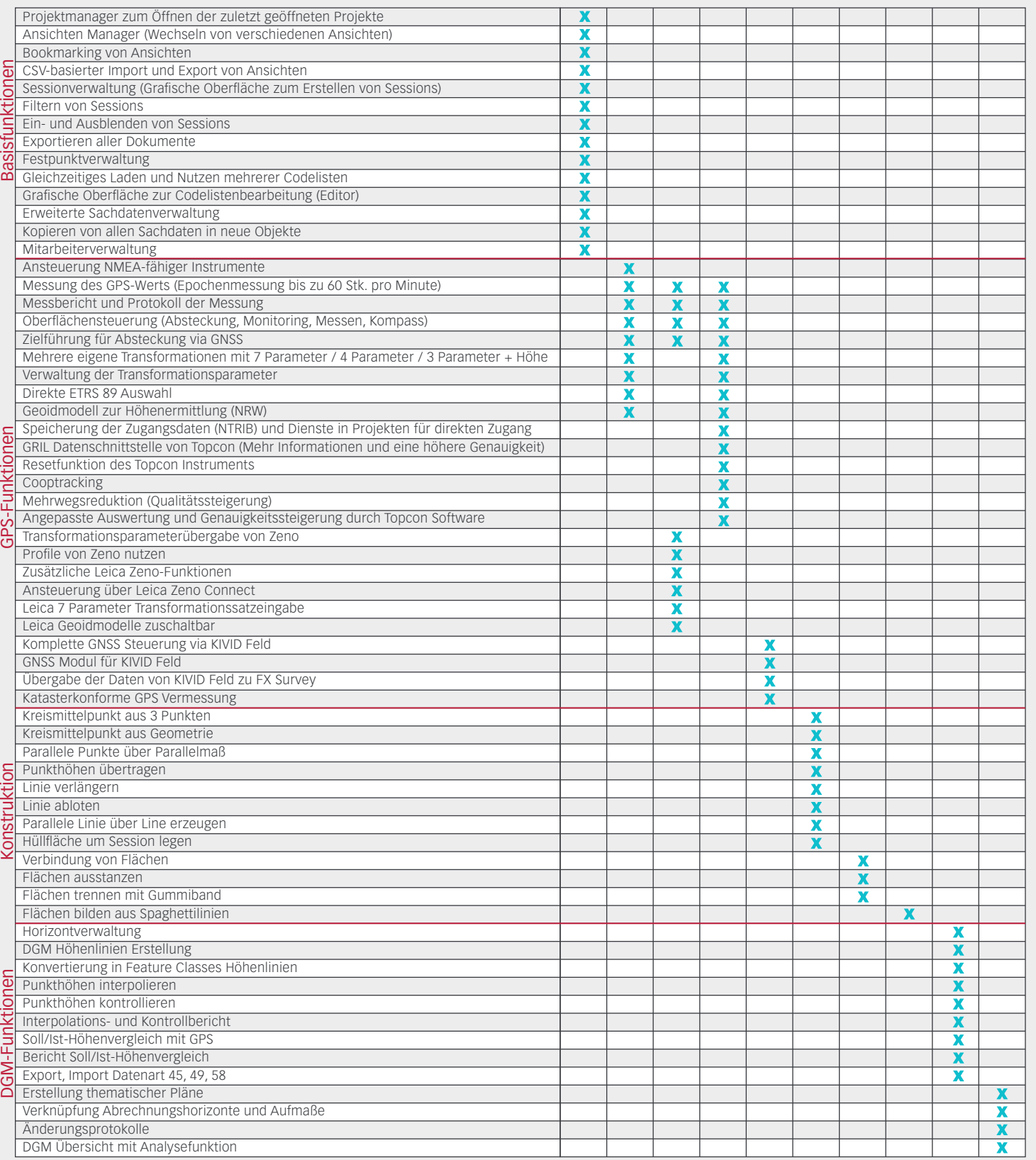

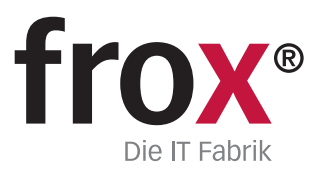

**SYSTEMVORAUSSETZUNGEN –** (Minimum) für Rough Tablet- PC / PenPC / Tablet PC (außendiensttaugliche PCs); **Betriebssystem:** Windows XP oder Windows 7/8;<br>**CPU-Geschwindigkeit:** 1.6GHz oder höher; **Prozessor**: x86 Intel Core

Module, Workflows & Schnittstellen zur individuellen Erweiterung

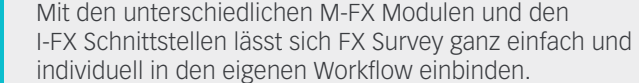

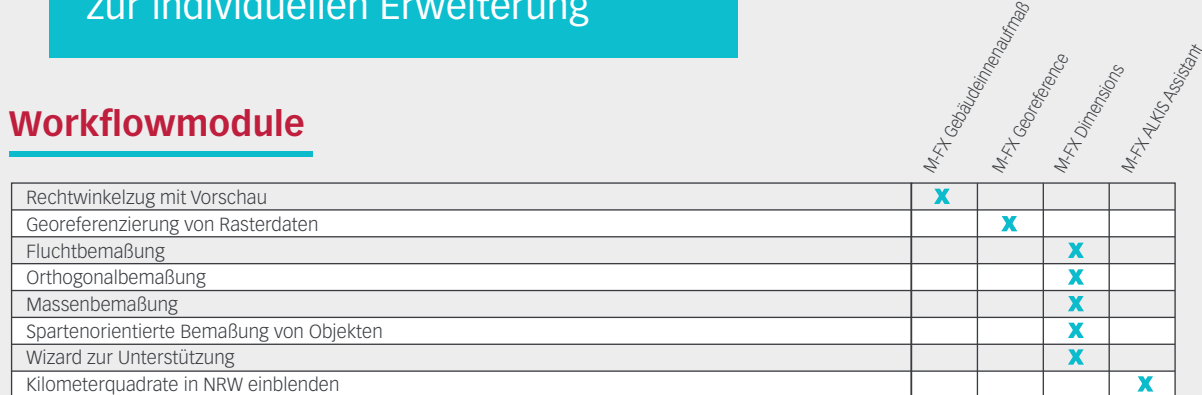

# **Schnittstellen**

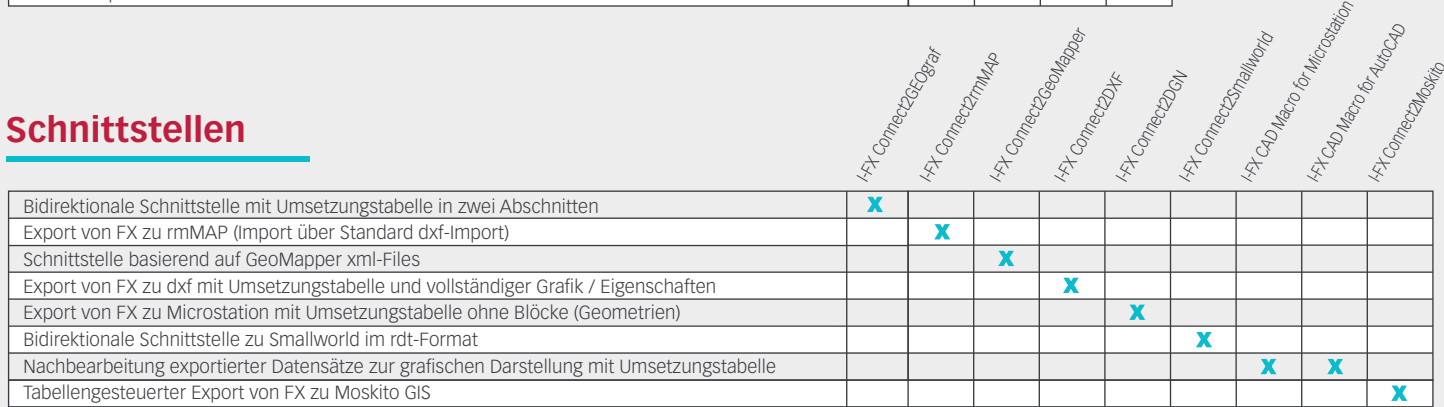

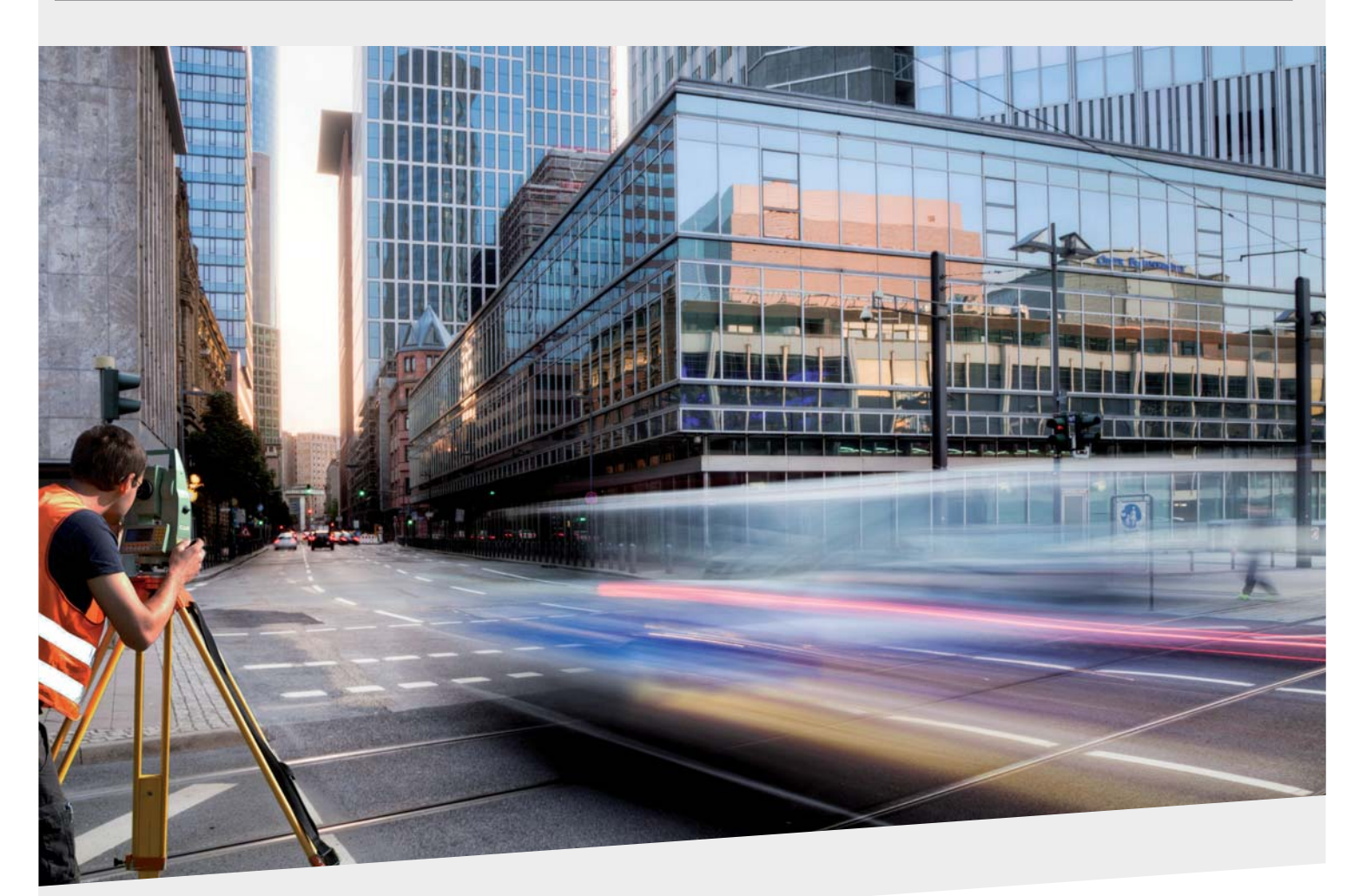

Karl-Marx-Straße 32

Telefon: 0 23 1.99 76 04 0 Fax: 0 23 1.99 76 04 900 E-Mail: info@frox-it.de

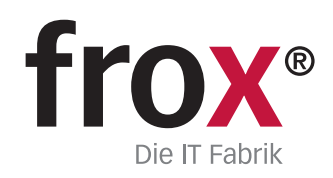

Unterstützte Tachymeter, GNSS-/GPS-Geräte und Software

FX Survey lässt sich problemlos in die eigene Datenkommunikation und die eigenen Workflows einbinden. Mit der Instrumentenanbindung eines Tachymeters oder GNSS-/GPS Empfängers ist FX Survey in jedem Einsatzbereich der Vermessung zu Hause.

# **Unterstützte Tachymeter**

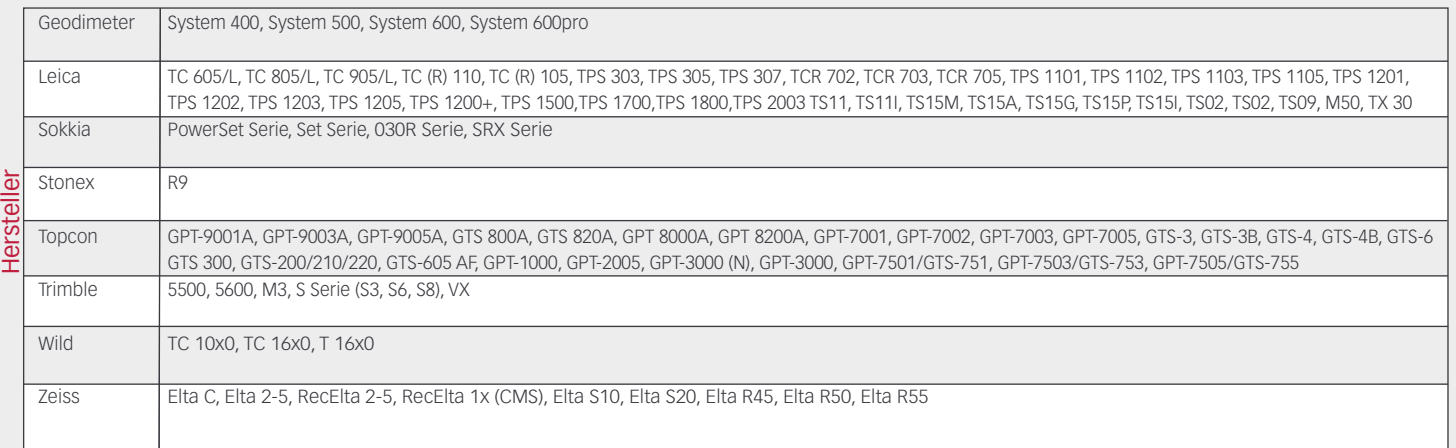

# **Unterstützte GNSS-/GPS-Geräte**

Für die Anbindung der GNSS-/GPS-Geräte empfehlen wir die folgenden Erweiterungsmodule:

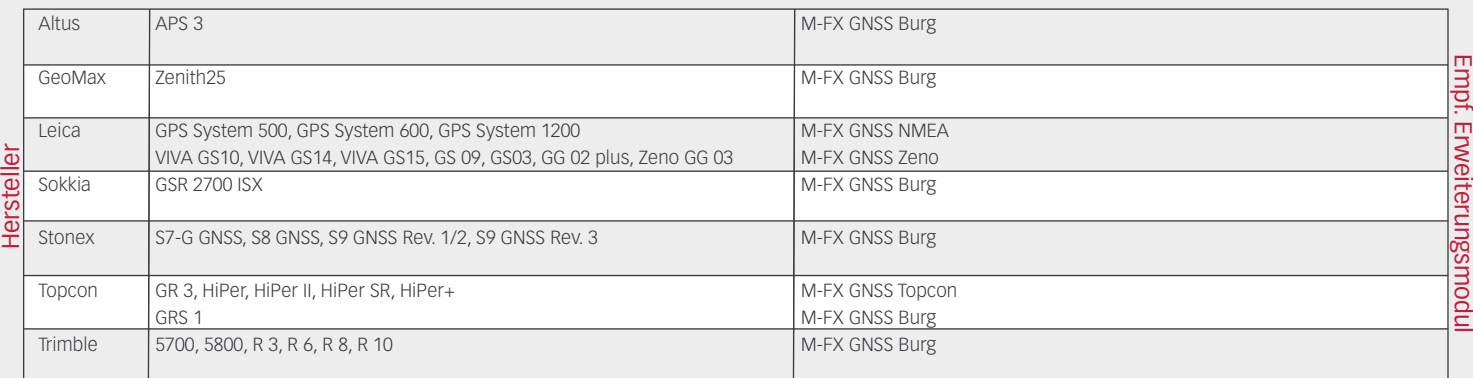

# **Unterstützte Berechnungs-, CAD- und GIS-Programme**

FX Survey bietet für die Zusammenarbeit mit CAD- und GIS-Software zahlreiche Schnittstellen an. Im Bereich Kataster können GEOgraf, GeoMapper angesprochen werden, in der Ingenieurvermessung zusätzlich Microstation, AutoCAD, ArcGIS, Moskito und

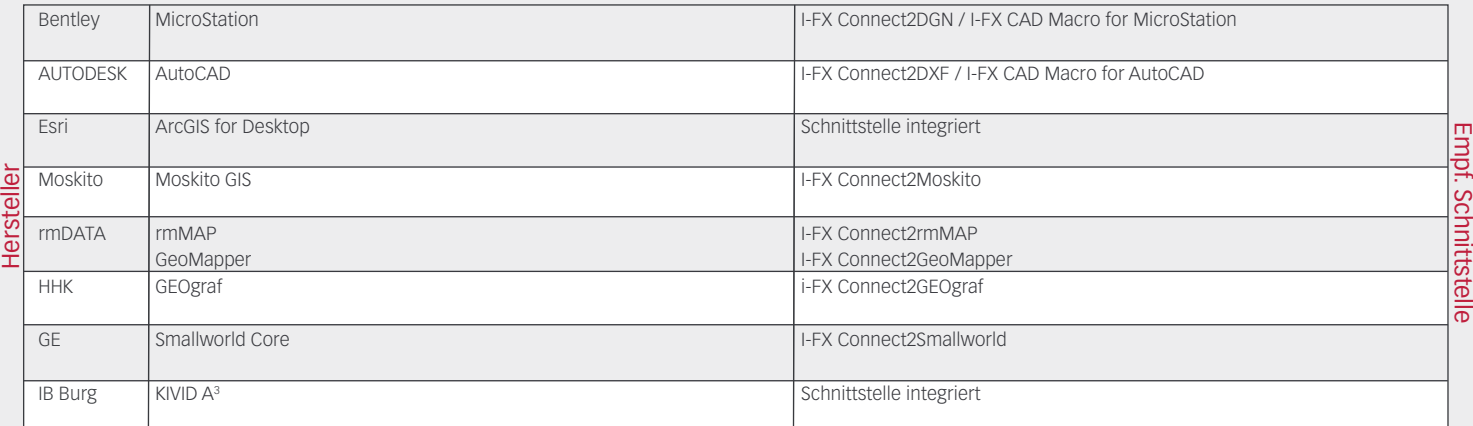

Eine universelle Schnittstelle zu Produkten der geogruppe befindet sich in der Entwicklung. Weitere Schnittstellen auf Anfrage möglich.

> Karl-Marx-Straße 32 Fax: 0 23 1.99 76 04 900 Telefon: 0 23 1.99 76 04 0 E-Mail: info@frox-it.de

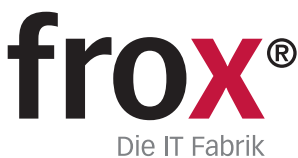